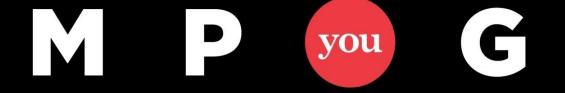

Project for the web How it works, what you can do with it!

(session 1 of 3)
January the 11<sup>th</sup>, 2023 @ 12:00 PM EST
Erik van Hurck

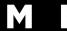

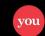

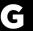

### Who is Erik?

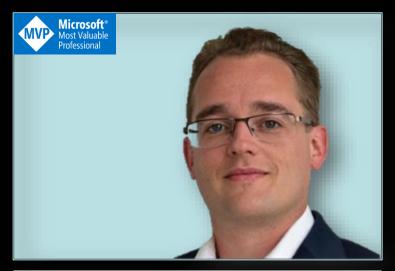

ERIK VAN HURCK Senior consultant @ Projectum

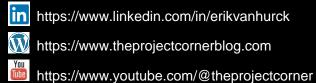

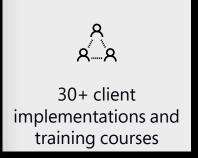

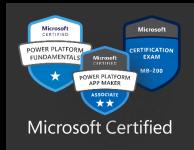

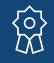

Microsoft Most Valuable Professional **SINCE 2018** 

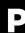

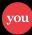

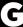

# Agenda

This is part 1 of a 3 part serries regarding Project for the web.

Today we discuss the what (is P4W).

Next session will be regarding (for) who (is P4W).

The week after we will dive deep into extensibility options for Project for the web.

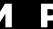

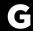

## Agenda

The current state of Project for the web.

- > How to create a project.
- > How to change default settings and add custom values.

The latest features that were added by Microsoft.

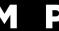

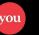

#### Current state of Project for the web

# Continuous improvements

- People tab
- Sprints in Board
- Assignment updates with E3 & E5 license

Stay informed:

https://bit.ly/MS\_P4W\_blog

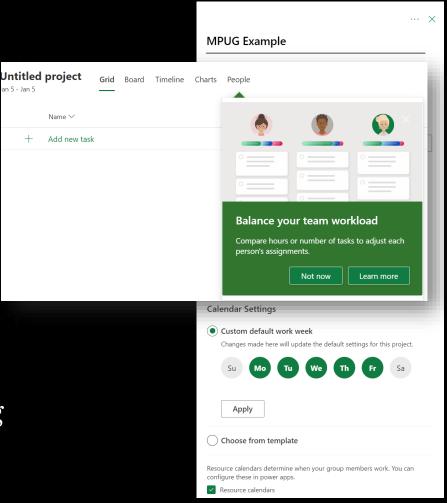

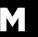

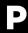

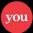

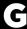

# How to create a project?

A rose by any other name?

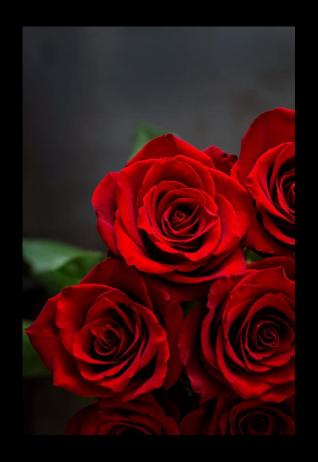

Not really, there are differences:

- Project Home
- Project Accelerator
- Custom Model Driven Power Apps
- Project Operations

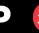

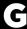

#### Creating a project and making changes

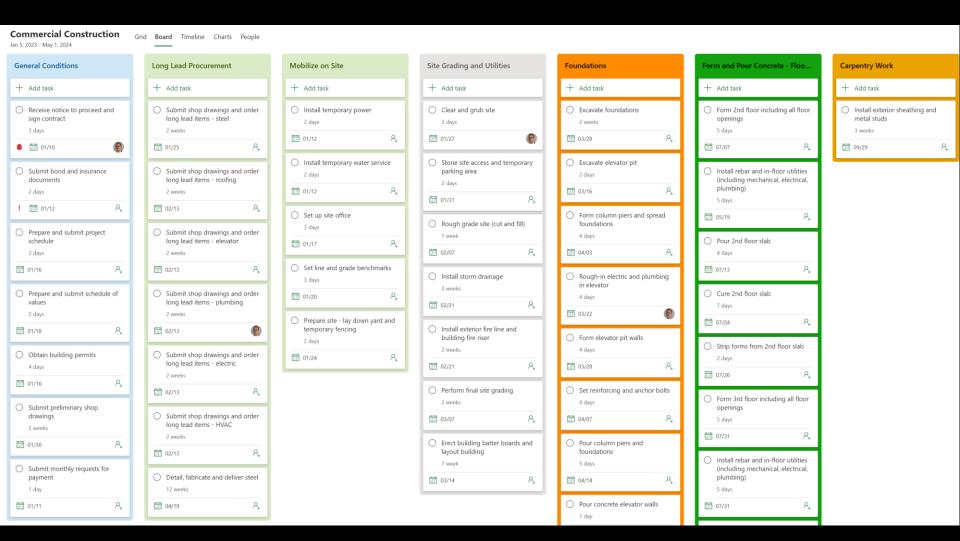

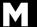

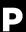

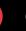

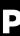

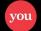

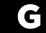

#### Latest additions to Project for the web

- People tab
- Sprints
- Calendar alterations
- What would you like to see in the tool next?

Let's discuss this next week during the second session.

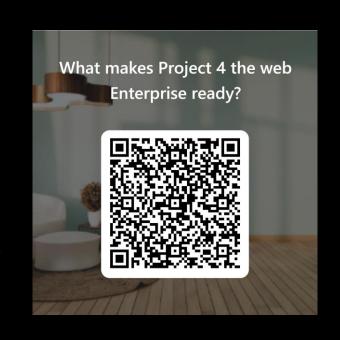

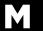

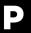

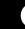

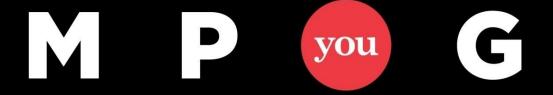

#### Thank You!

# How it works, what you can do with it! (session 1 of 3)

Erik van Hurck

Erik@theprojectcornerblog.com

@ErikvanHurck

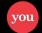

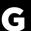